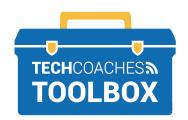

## **INSTALL ONEDRIVE APP ON A MOBILE DEVICE**

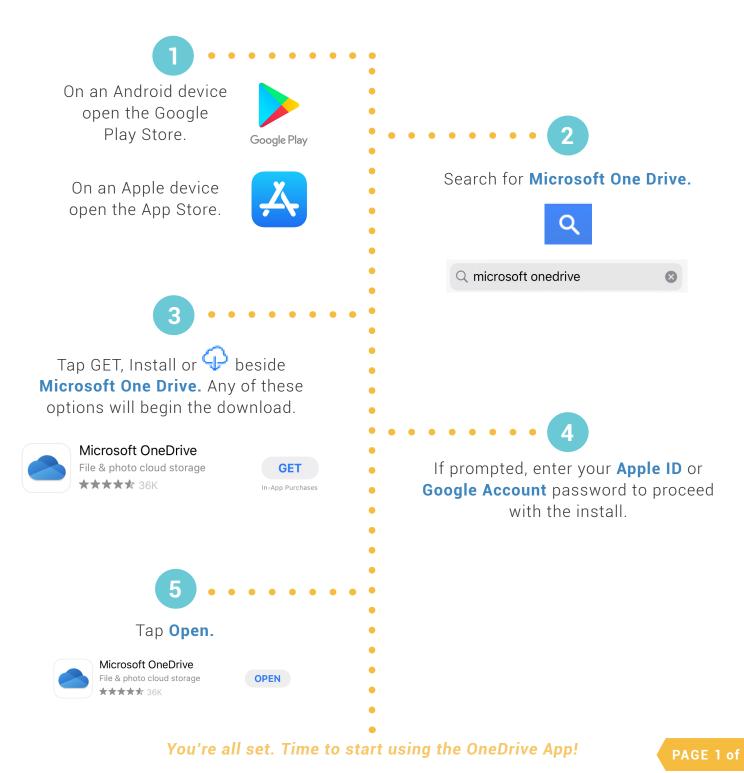

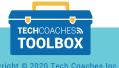